## **سر فصل دوره مقدماتی آموزش GIS**

**صفحه 1 از3**

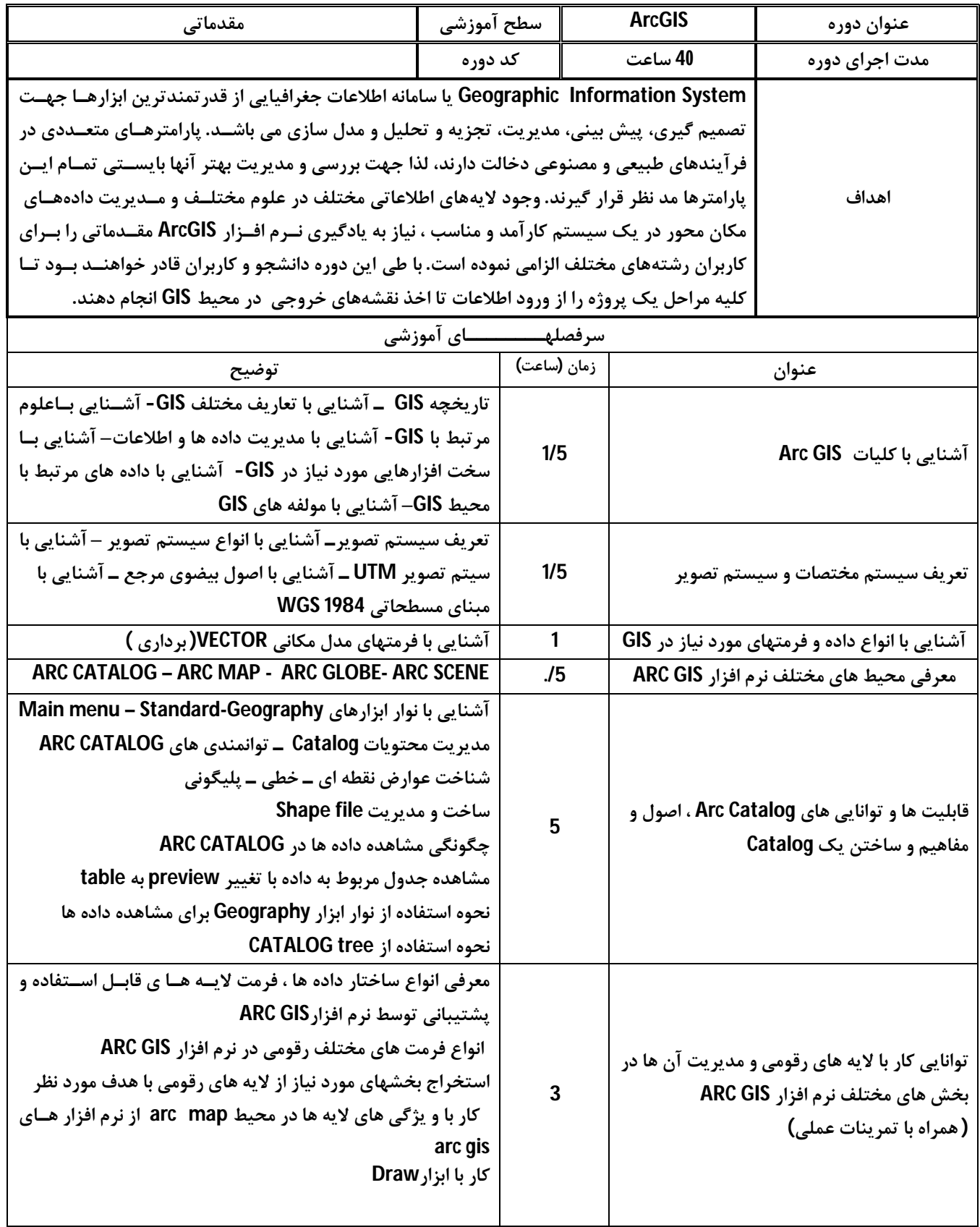

## **سر فصل دوره مقدماتی آموزش GIS**

**صفحه 2از 3** 

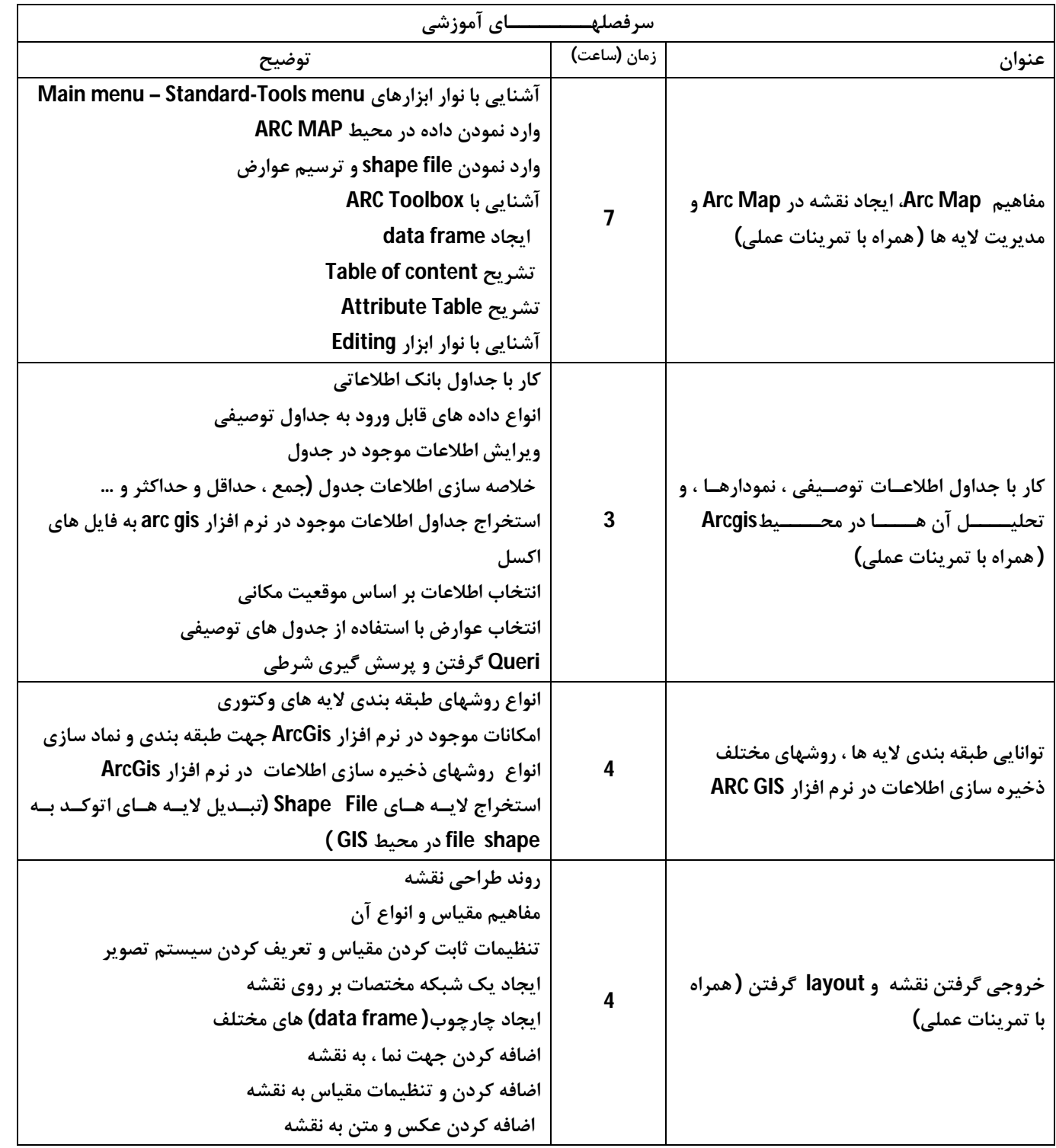

## **سر فصل دوره مقدماتی آموزشGIS**

**صفحه 3از3** 

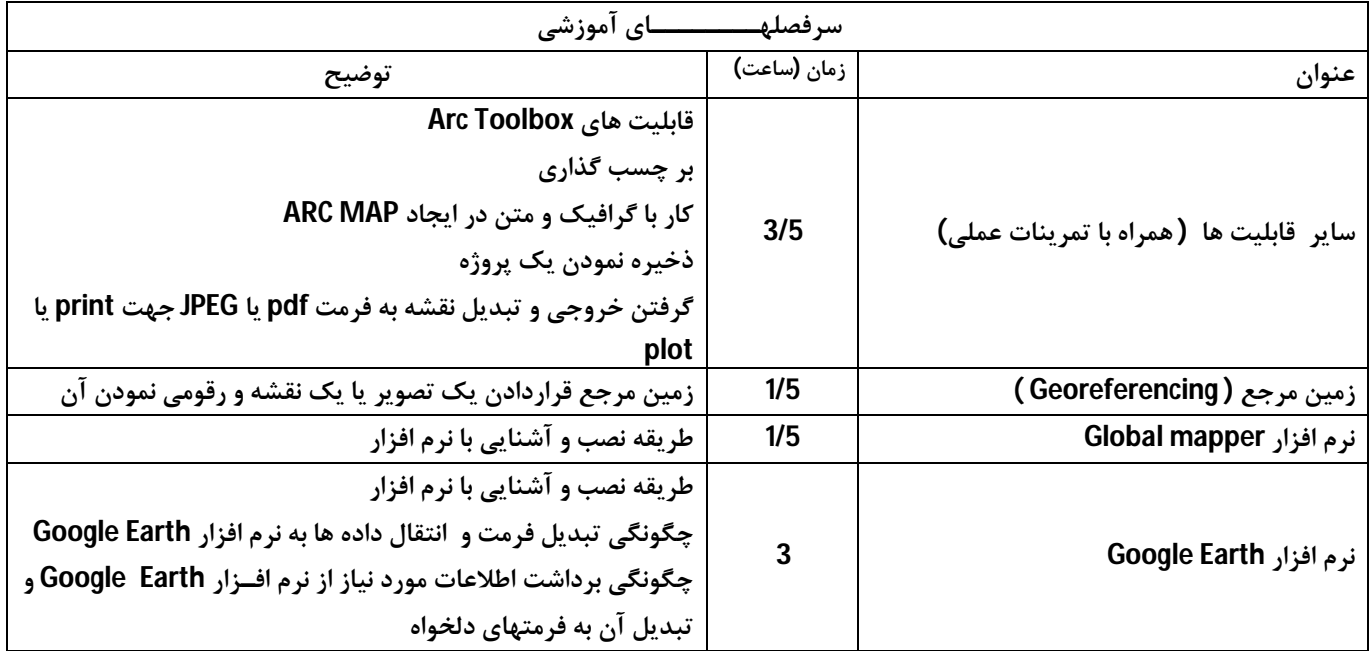